# Aggregation

Announcements

Aggregation

So far, all SQL expressions have referred to the values in a single row at a time

4

So far, all SQL expressions have referred to the values in a single row at a time

||expression] as [name], [expression] as [name], ...

select [columns] from [table] where [expression] order by [expression];

So far, all SQL expressions have referred to the values in a single row at a time

||expression] as [name], [expression] as [name], ...

select [columns] from [table] where [expression] order by [expression];

So far, all SQL expressions have referred to the values in a single row at a time

||expression] as [name], [expression] as [name], ...

select [columns] from [table] where [expression] order by [expression];

An aggregate function in the [columns] clause computes a value from a group of rows create table animals as

So far, all SQL expressions have referred to the values in a single row at a time

[expression] as [name], [expression] as [name], ...

select [columns] from [table] where [expression] order by [expression];

4

```
create table animals as
   select "dog" as kind, 4 as legs, 20 as weight union
```
So far, all SQL expressions have referred to the values in a single row at a time

```
[expression] as [name], [expression] as [name], ...
```
select [columns] from [table] where [expression] order by [expression];

```
create table animals as
  select "dog" as kind, 4 as legs, 20 as weight union
 select "cat", 4, 10 union
```
So far, all SQL expressions have referred to the values in a single row at a time

```
||expression] as [name], [expression] as [name], ...|
```
select [columns] from [table] where [expression] order by [expression];

```
create table animals as
  select "dog" as kind, 4 as legs, 20 as weight union
select "cat" , 4, , 10 union
 select "ferret" , 4 , 10 union
```
So far, all SQL expressions have referred to the values in a single row at a time

```
[expression] as [name], [expression] as [name], ...
```
select [columns] from [table] where [expression] order by [expression];

4

```
create table animals as
  select "dog" as kind, 4 as legs, 20 as weight union
select "cat" , 4, , 10 union
 select "ferret" , 4 , 10 union
select "parrot" , 2, the select of the select of \sim , \sim , \sim 6 union
```
So far, all SQL expressions have referred to the values in a single row at a time

```
||expression| as [name], [expression] as [name], ...
```
select [columns] from [table] where [expression] order by [expression];

4

```
create table animals as
  select "dog" as kind, 4 as legs, 20 as weight union
select "cat" , 4, , 10 union
 select "ferret" , 4 , 10 union
select "parrot" , 2, the select of the select of \sim , \sim , \sim 6 union
 select "penguin" , 2 , 10 union
```
So far, all SQL expressions have referred to the values in a single row at a time

```
[expression] as [name], [expression] as [name], ...
```
select [columns] from [table] where [expression] order by [expression];

```
create table animals as
  select "dog" as kind, 4 as legs, 20 as weight union
select "cat" , 4, , 10 union
 select "ferret" , 4 , 10 union
select "parrot" , 2, the select of the select of \sim , \sim , \sim 6 union
 select "penguin" , 2 , 10 union
 select "t-rex", 2, , 12000;
```
So far, all SQL expressions have referred to the values in a single row at a time

```
[expression] as [name], [expression] as [name], ...
```
select [columns] from [table] where [expression] order by [expression];

An aggregate function in the [columns] clause computes a value from a group of rows

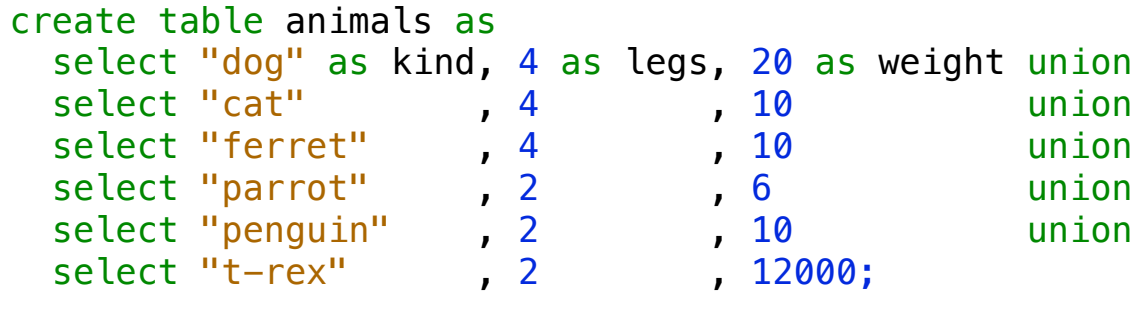

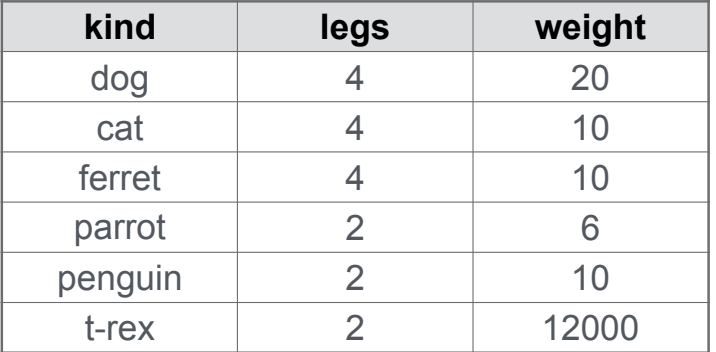

So far, all SQL expressions have referred to the values in a single row at a time

```
||expression] as [name], [expression] as [name], ...
```
select [columns] from [table] where [expression] order by [expression];

An aggregate function in the [columns] clause computes a value from a group of rows

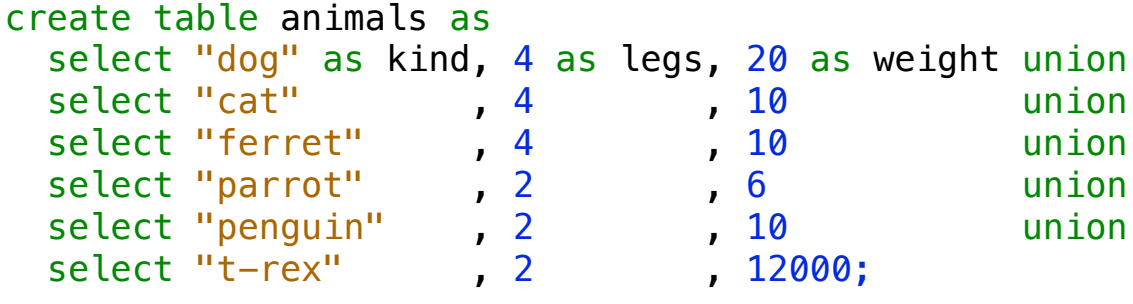

select max(legs) from animals;

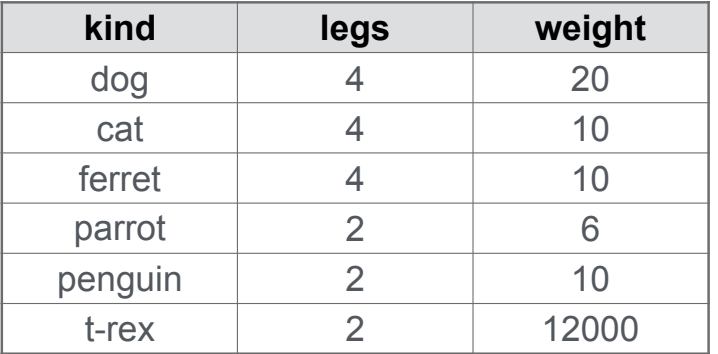

So far, all SQL expressions have referred to the values in a single row at a time

```
||expression| as [name], [expression] as [name], ...|
```
select [columns] from [table] where [expression] order by [expression];

An aggregate function in the [columns] clause computes a value from a group of rows

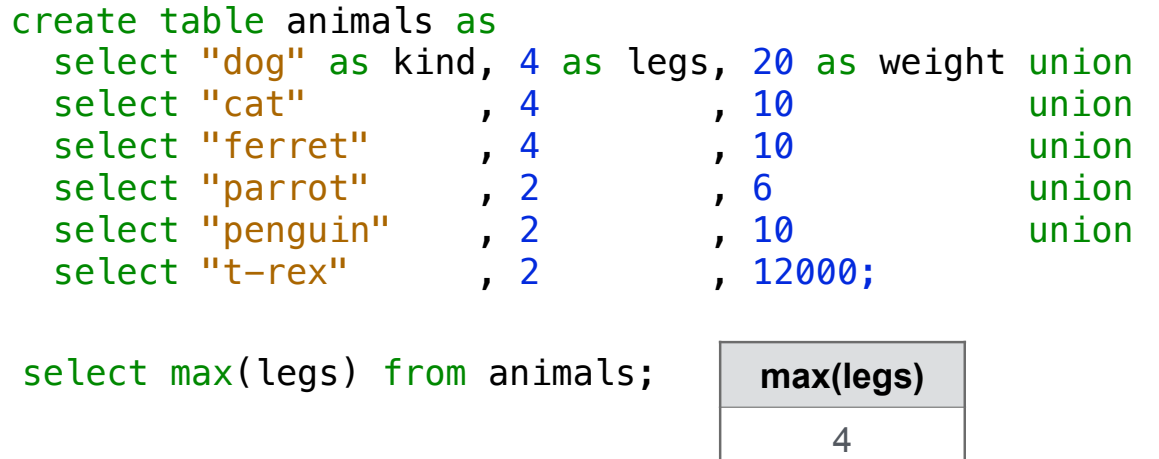

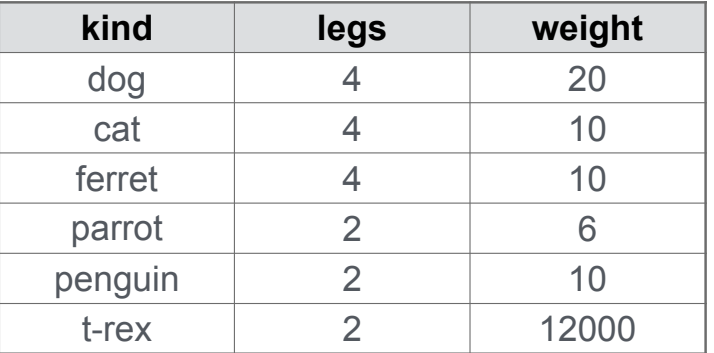

So far, all SQL expressions have referred to the values in a single row at a time

```
||expression] as [name], [expression] as [name], ...
```
select [columns] from [table] where [expression] order by [expression];

An aggregate function in the [columns] clause computes a value from a group of rows

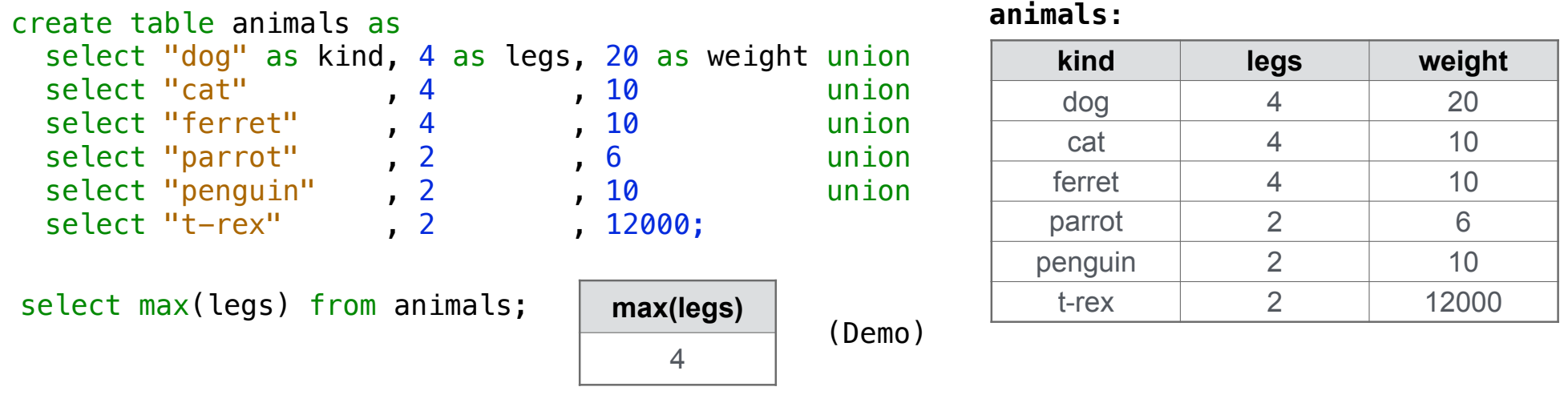

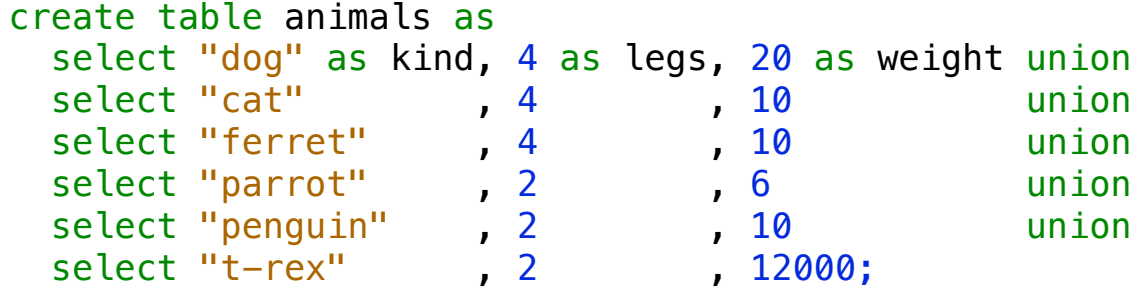

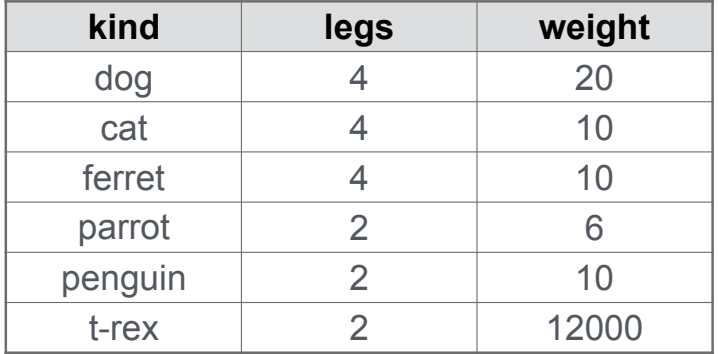

An aggregate function also selects some row in the table to supply the values of columns that are not aggregated. In the case of max or min, this row is that of the max or min value. Otherwise, it is arbitrary.

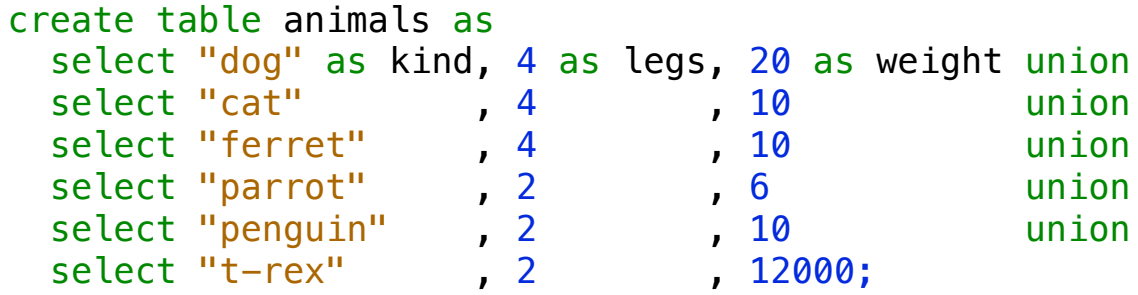

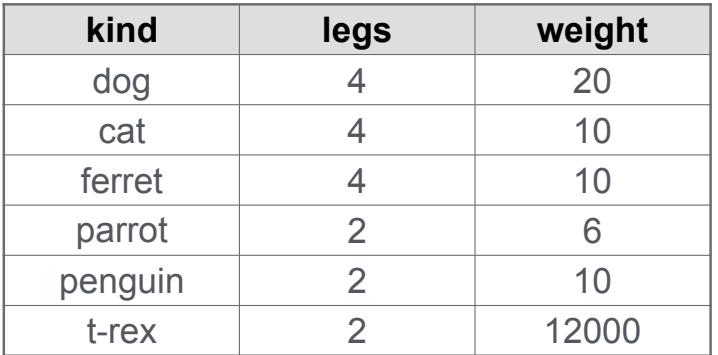

An aggregate function also selects some row in the table to supply the values of columns that are not aggregated. In the case of max or min, this row is that of the max or min value. Otherwise, it is arbitrary.

select max(weight), kind from animals;

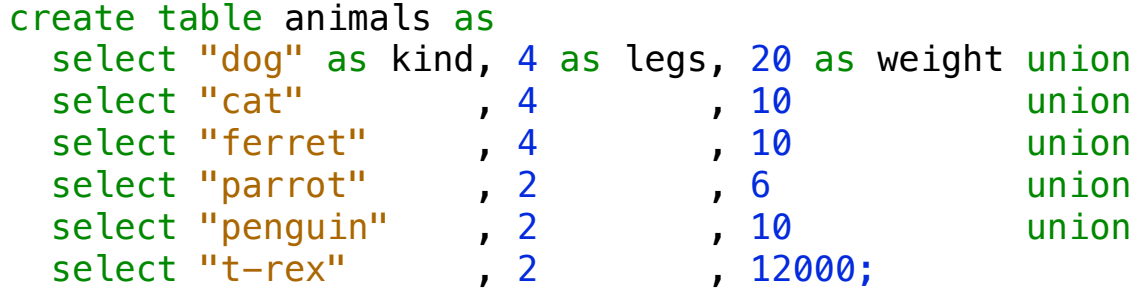

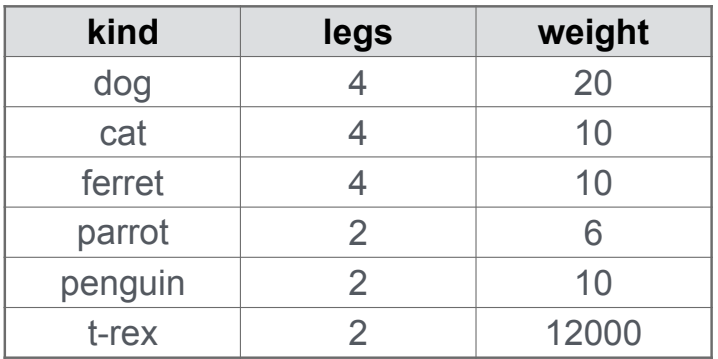

An aggregate function also selects some row in the table to supply the values of columns that are not aggregated. In the case of max or min, this row is that of the max or min value. Otherwise, it is arbitrary.

```
select max(weight), kind from animals;
```

```
select min(kind), kind from animals;
```
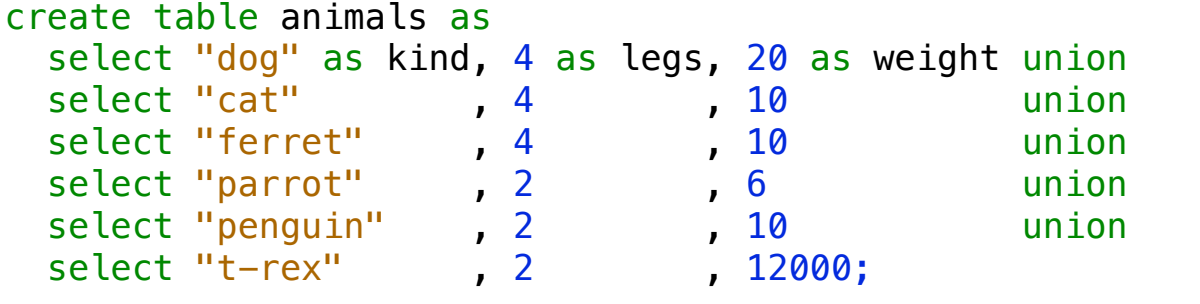

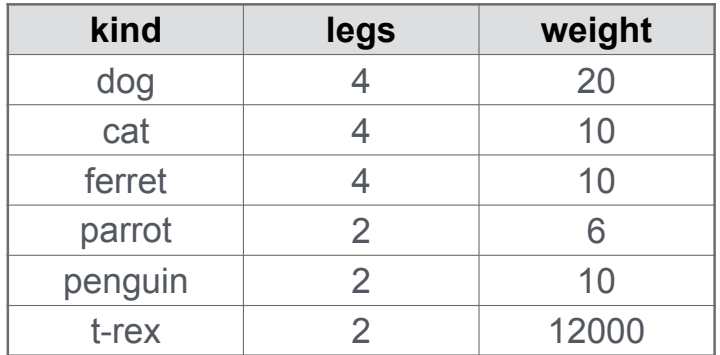

An aggregate function also selects some row in the table to supply the values of columns that are not aggregated. In the case of max or min, this row is that of the max or min value. Otherwise, it is arbitrary.

```
select max(weight), kind from animals;
select max(legs), kind from animals;
```

```
select min(kind), kind from animals;
```
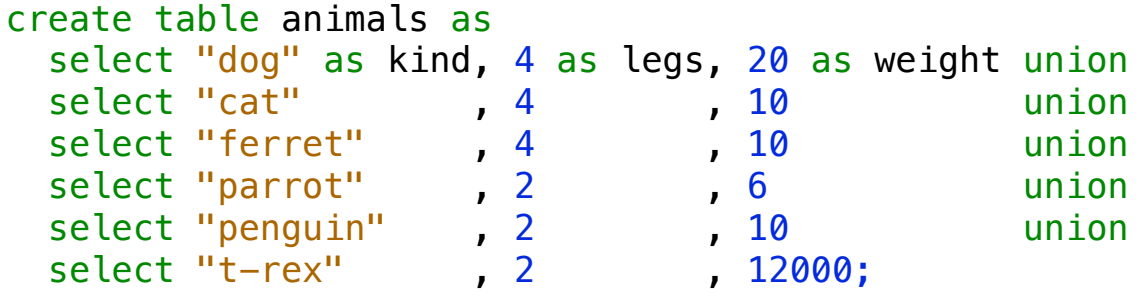

#### **animals:**

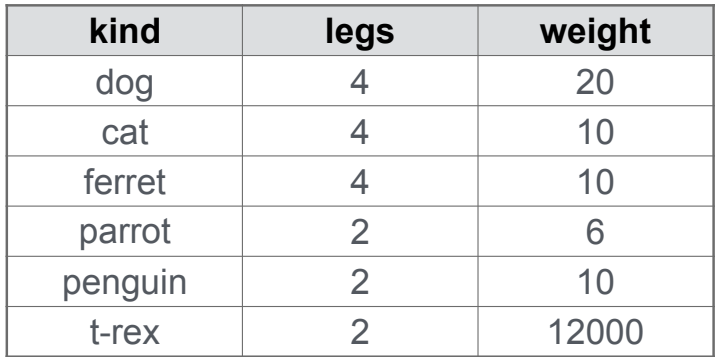

An aggregate function also selects some row in the table to supply the values of columns that are not aggregated. In the case of max or min, this row is that of the max or min value. Otherwise, it is arbitrary.

```
select max(weight), kind from animals;
select max(legs), kind from animals;
```

```
select min(kind), kind from animals;
```
select avg(weight), kind from animals;

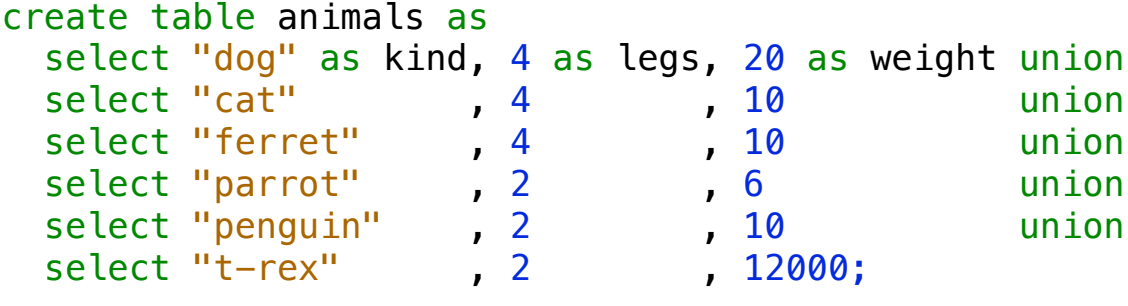

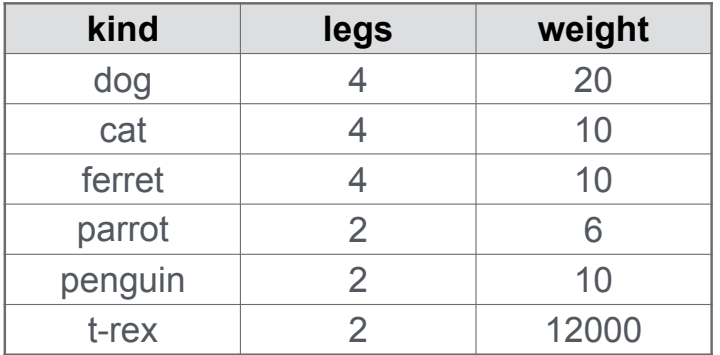

An aggregate function also selects some row in the table to supply the values of columns that are not aggregated. In the case of max or min, this row is that of the max or min value. Otherwise, it is arbitrary.

```
select max(weight), kind from animals;
select max(legs), kind from animals;
```

```
select min(kind), kind from animals;
```
select avg(weight), kind from animals;

(Demo)

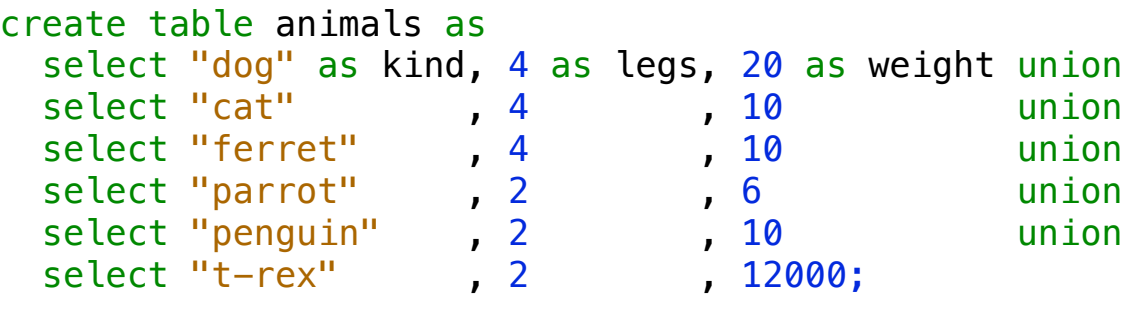

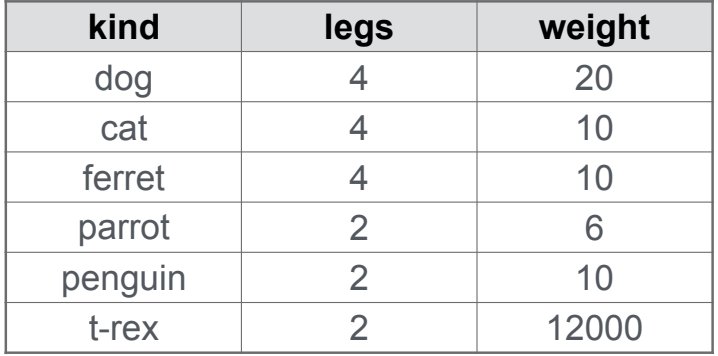

Discussion Question

What are all the kinds of animals that have the maximal number of legs?

**Groups** 

Rows in a table can be grouped, and aggregation is performed on each group

Rows in a table can be grouped, and aggregation is performed on each group

[expression] as [name], [expression] as [name], ...

select [columns] from [table] group by [expression] having [expression];

Rows in a table can be grouped, and aggregation is performed on each group

[expression] as [name], [expression] as [name], ...

select [columns] from [table] group by [expression] having [expression];

The number of groups is the number of unique values of an expression

Rows in a table can be grouped, and aggregation is performed on each group

```
[expression] as [name], [expression] as [name], ...
```
select [columns] from [table] group by [expression] having [expression];

The number of groups is the number of unique values of an expression

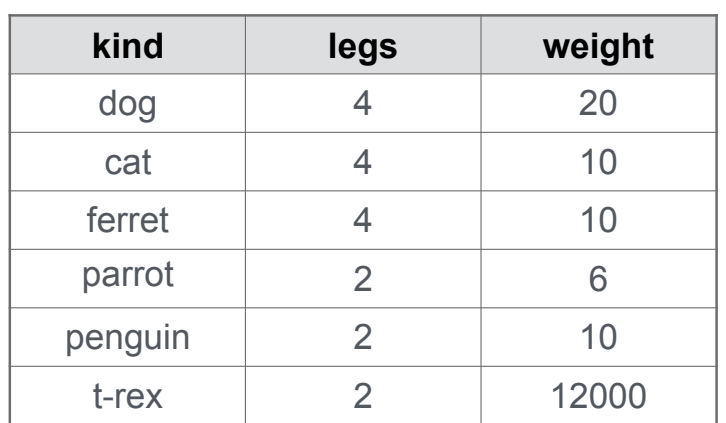

Rows in a table can be grouped, and aggregation is performed on each group

```
[expression] as [name], [expression] as [name], ...
```
select [columns] from [table] group by [expression] having [expression];

The number of groups is the number of unique values of an expression

select legs,  $max(weight)$  from animals group by legs;

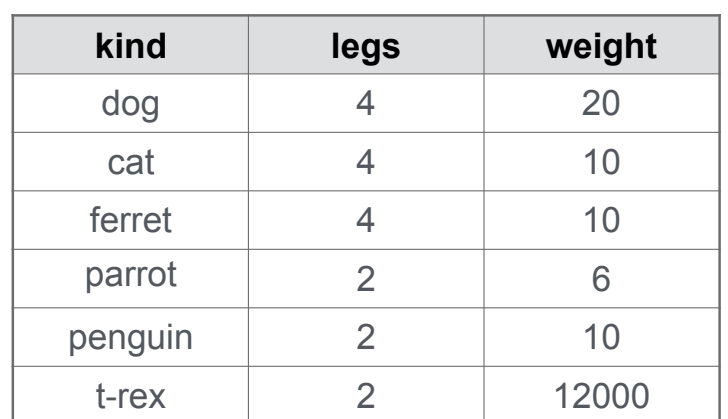

Rows in a table can be grouped, and aggregation is performed on each group

```
[expression] as [name], [expression] as [name], ...
```
select [columns] from [table] group by [expression] having [expression];

The number of groups is the number of unique values of an expression

select legs,  $max(weight)$  from animals group by legs;

| kind    | legs           | weight |
|---------|----------------|--------|
| dog     |                | 20     |
| cat     |                | 10     |
| ferret  |                |        |
| parrot  | $\overline{2}$ |        |
| penguin | 2              | 10     |
| t-rex   |                | 12000  |

**animals:**

Rows in a table can be grouped, and aggregation is performed on each group

```
[expression] as [name], [expression] as [name], ...
```
select [columns] from [table] group by [expression] having [expression];

The number of groups is the number of unique values of an expression

select legs,  $max(weight)$  from animals group by legs;

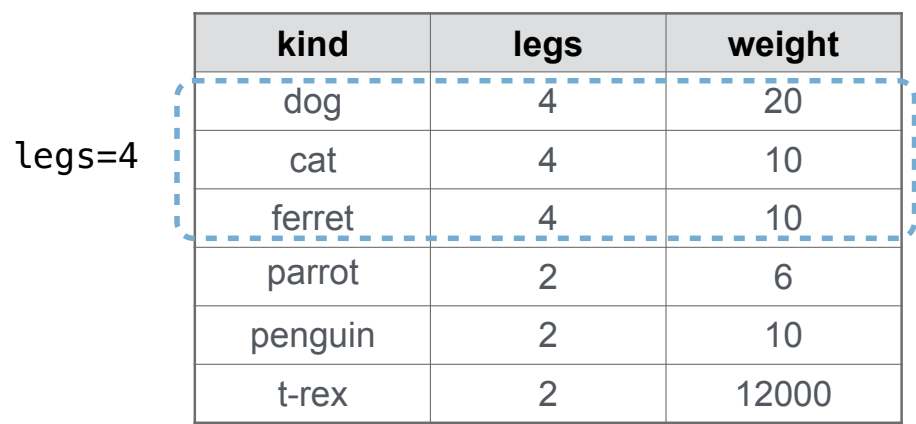

Rows in a table can be grouped, and aggregation is performed on each group

```
[expression] as [name], [expression] as [name], ...
```
select [columns] from [table] group by [expression] having [expression];

The number of groups is the number of unique values of an expression

select legs,  $max(weight)$  from animals group by legs;

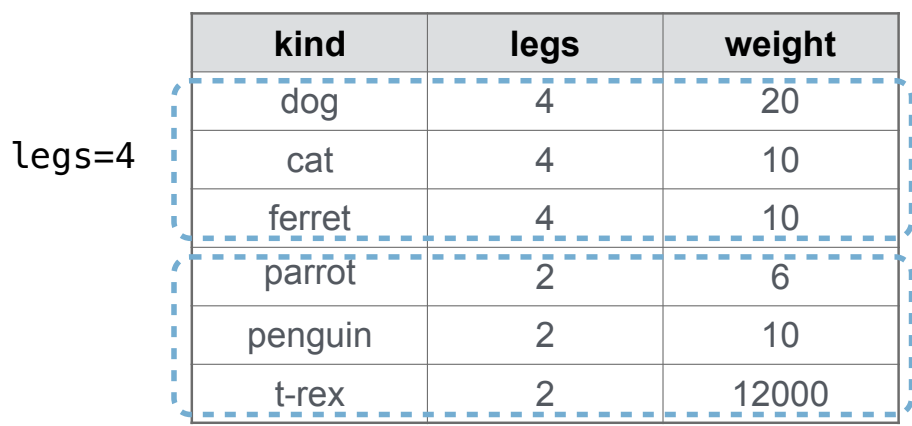

Rows in a table can be grouped, and aggregation is performed on each group

```
[expression] as [name], [expression] as [name], ...
```
select [columns] from [table] group by [expression] having [expression];

The number of groups is the number of unique values of an expression

select legs,  $max(weight)$  from animals group by legs;

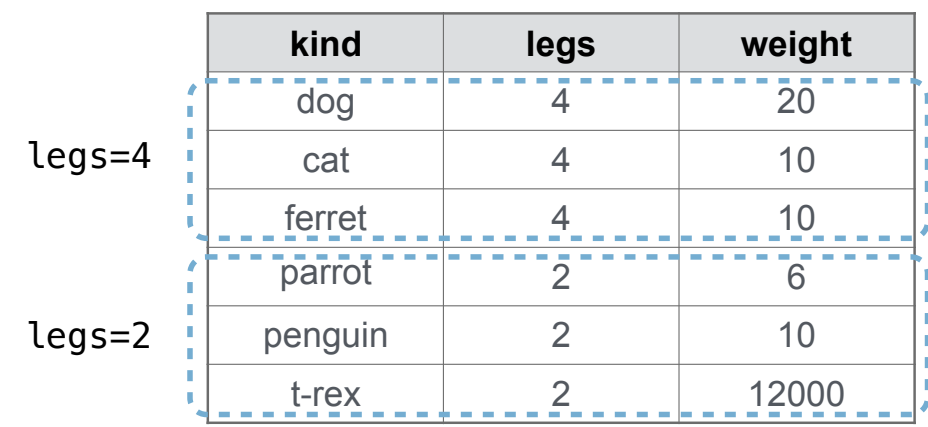

Rows in a table can be grouped, and aggregation is performed on each group

```
[expression] as [name], [expression] as [name], ...
```
select [columns] from [table] group by [expression] having [expression];

The number of groups is the number of unique values of an expression

select legs,  $max(weight)$  from animals group by legs;

|      |             |                           | kind    | legs | weight |
|------|-------------|---------------------------|---------|------|--------|
| legs | max(weight) |                           | dog     |      | 20     |
| 4    | 20          | $\frac{1}{2}$ ---- legs=4 | cat     |      | 10     |
|      | 12000       |                           | ferret  |      | 10     |
|      |             |                           | parrot  |      | 6      |
|      |             | legs=2                    | penguin |      | 10     |
|      |             |                           | t-rex   |      | 12000  |

**animals:**

Rows in a table can be grouped, and aggregation is performed on each group

```
||expression] as [name], [expression] as [name], ...|
```
select [columns] from [table] group by [expression] having [expression];

The number of groups is the number of unique values of an expression

select legs,  $max(weight)$  from animals group by legs;

|      |             |                     | kind    | legs | weight |
|------|-------------|---------------------|---------|------|--------|
| legs | max(weight) |                     | dog     |      | 20     |
| 4    | 20          | $\Box$ ----- legs=4 | cat     |      | 10     |
| っ    | 12000       |                     | ferret  |      | 10     |
|      |             |                     | parrot  |      | 6      |
|      |             | legs=2              | penguin | ◠    | 10     |
|      |             | (Demo)              | t-rex   |      | 12000  |

**animals:**

Rows in a table can be grouped, and aggregation is performed on each group

```
[expression] as [name], [expression] as [name], ...
```
select [columns] from [table] group by [expression] having [expression];

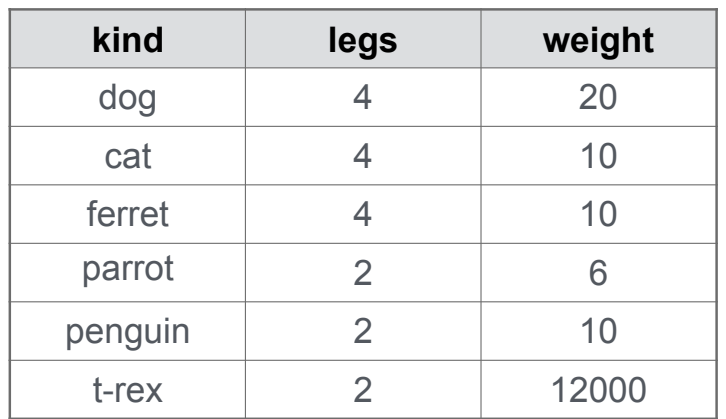

9

Rows in a table can be grouped, and aggregation is performed on each group

```
||expression] as [name], [expression] as [name], ...
```
select [columns] from [table] group by [expression] having [expression];

A having clause filters the set of groups that are aggregated

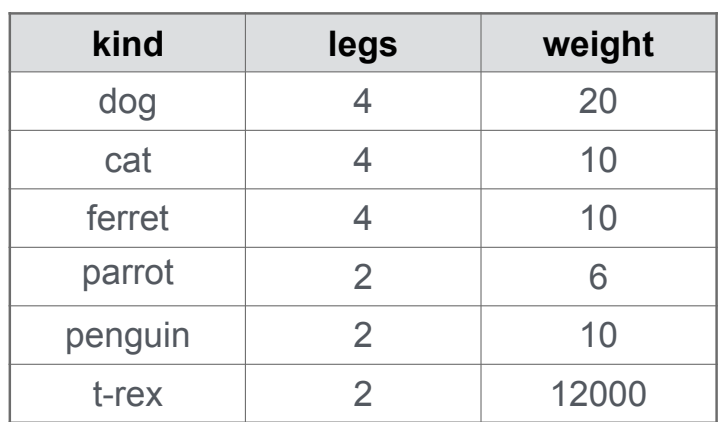

9

Rows in a table can be grouped, and aggregation is performed on each group

```
[expression] as [name], [expression] as [name], ...
```
select [columns] from [table] group by [expression] having [expression];

A having clause filters the set of groups that are aggregated

select weight/legs, count(\*) from animals group by weight/legs having count(\*)>1;

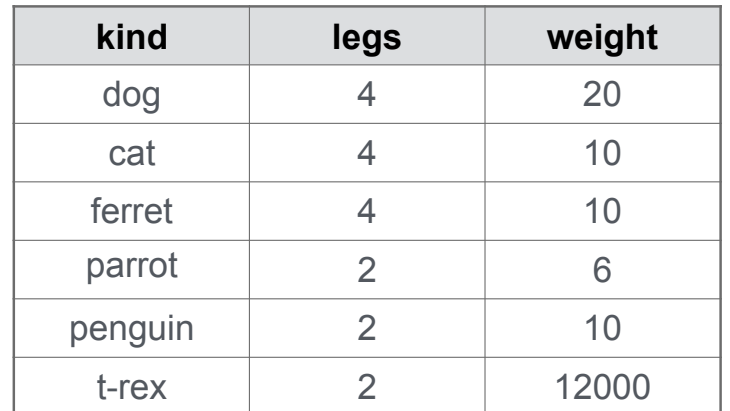

9

Rows in a table can be grouped, and aggregation is performed on each group

```
[expression] as [name], [expression] as [name], ...
```
select [columns] from [table] group by [expression] having [expression];

**weight/legs=5**

A having clause filters the set of groups that are aggregated

select weight/legs, count(\*) from animals group by weight/legs having count(\*)>1;

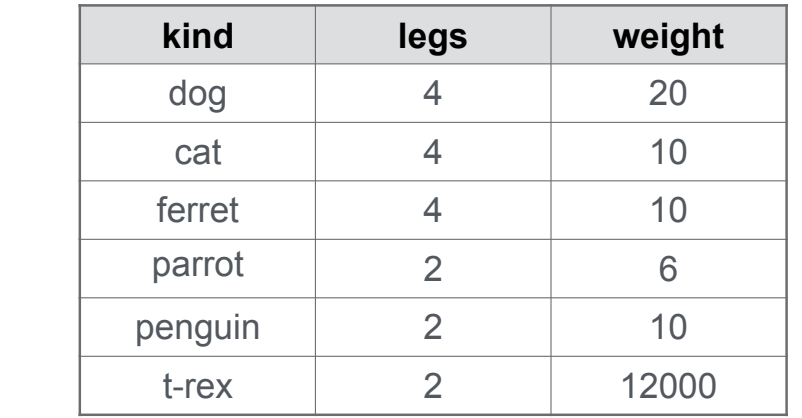

9

Rows in a table can be grouped, and aggregation is performed on each group

```
[expression] as [name], [expression] as [name], ...
```
select [columns] from [table] group by [expression] having [expression];

A having clause filters the set of groups that are aggregated

select weight/legs, count(\*) from animals group by weight/legs having count(\*)>1;

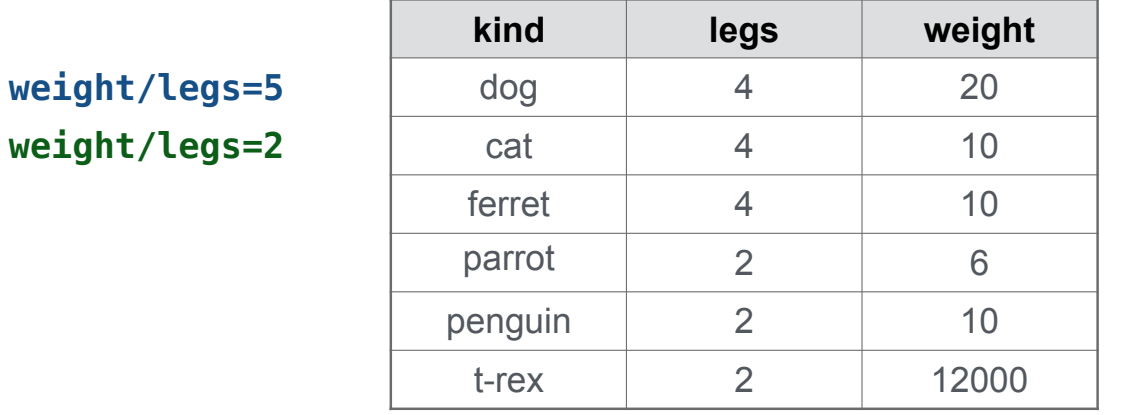

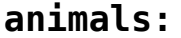

Rows in a table can be grouped, and aggregation is performed on each group

```
[expression] as [name], [expression] as [name], ...
```
select [columns] from [table] group by [expression] having [expression];

A having clause filters the set of groups that are aggregated

select weight/legs, count(\*) from animals group by weight/legs having count(\*)>1;

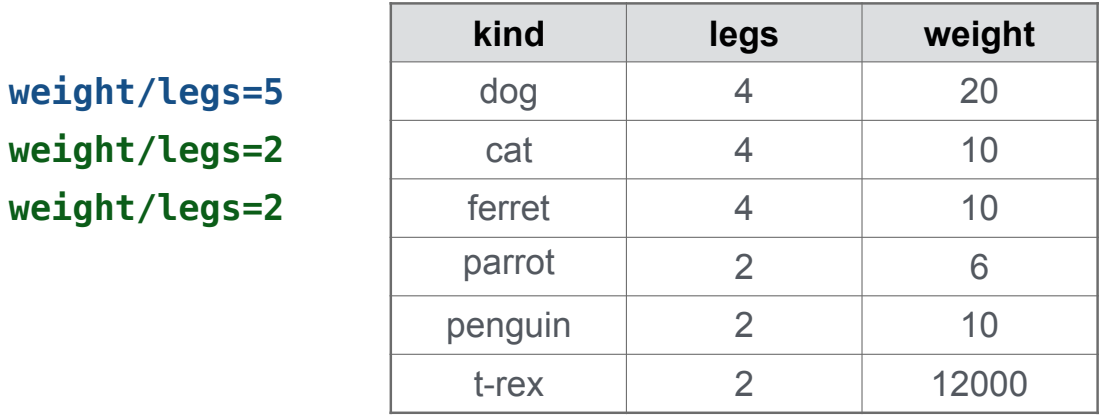

9

Rows in a table can be grouped, and aggregation is performed on each group

```
[expression] as [name], [expression] as [name], ...
```
select [columns] from [table] group by [expression] having [expression];

A having clause filters the set of groups that are aggregated

select weight/legs, count(\*) from animals group by weight/legs having count(\*)>1;

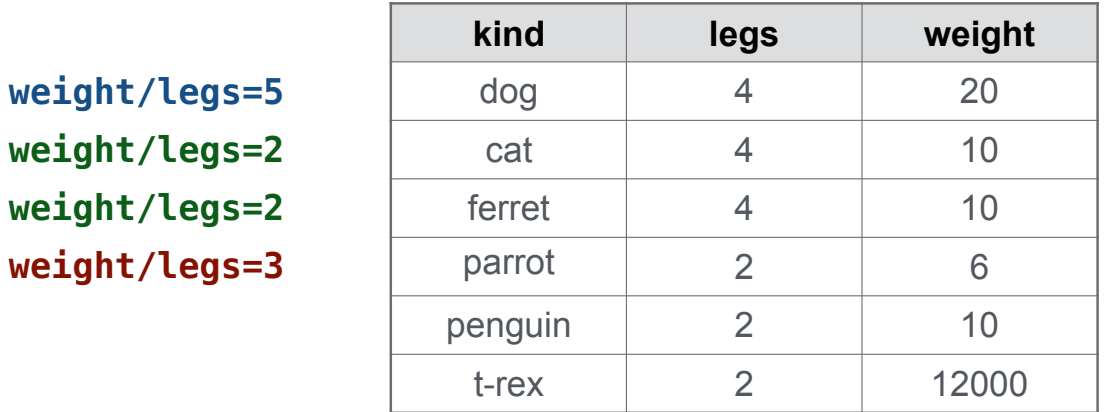

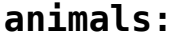

Rows in a table can be grouped, and aggregation is performed on each group

```
[expression] as [name], [expression] as [name], ...
```
select [columns] from [table] group by [expression] having [expression];

A having clause filters the set of groups that are aggregated

select weight/legs, count(\*) from animals group by weight/legs having count(\*)>1;

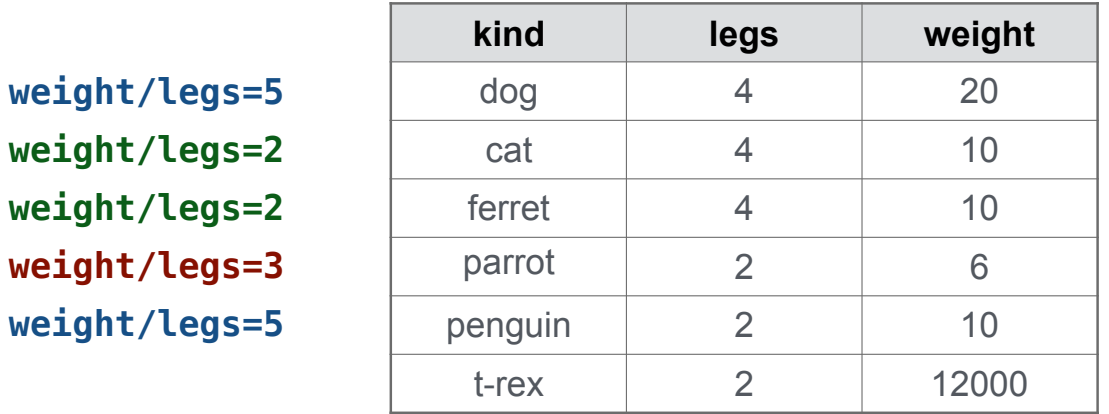

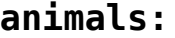

Rows in a table can be grouped, and aggregation is performed on each group

```
[expression] as [name], [expression] as [name], ...
```
select [columns] from [table] group by [expression] having [expression];

A having clause filters the set of groups that are aggregated

select weight/legs, count(\*) from animals group by weight/legs having count(\*)>1;

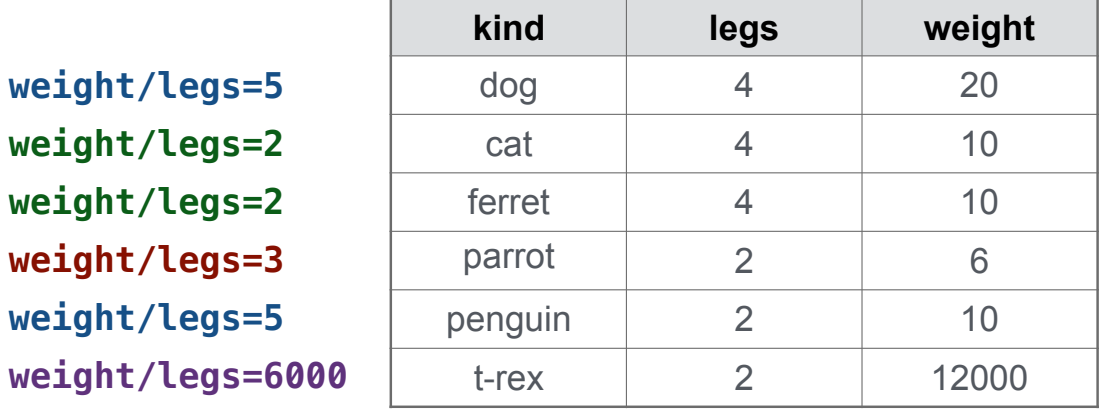

**animals:**

Rows in a table can be grouped, and aggregation is performed on each group

```
[expression] as [name], [expression] as [name], ...
```
select [columns] from [table] group by [expression] having [expression];

A having clause filters the set of groups that are aggregated

select weight/legs, count(\*) from animals group by weight/legs having count(\*)>1;

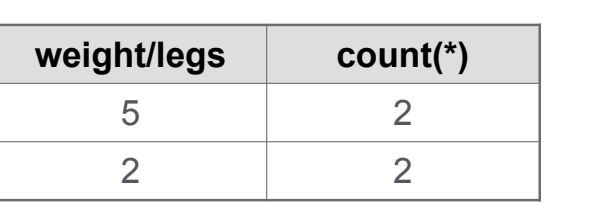

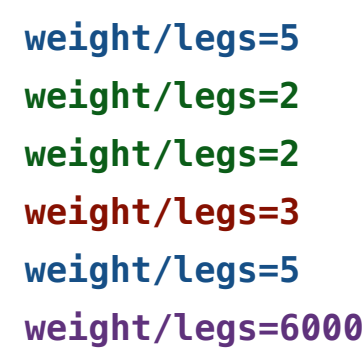

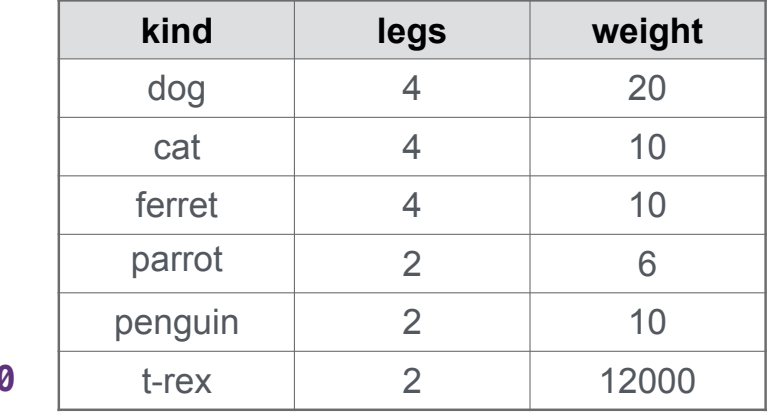

9

Rows in a table can be grouped, and aggregation is performed on each group

```
[expression] as [name], [expression] as [name], ...
```
select [columns] from [table] group by [expression] having [expression];

A having clause filters the set of groups that are aggregated

select weight/legs, count(\*) from animals group by weight/legs having count(\*)>1;

|                |            |                  | kind    | legs           | weight |
|----------------|------------|------------------|---------|----------------|--------|
|                |            | weight/legs=5    | dog     | 4              | 20     |
| weight/legs    | $count(*)$ | weight/legs=2    | cat     | 4              | 10     |
| 5              |            | weight/legs=2    | ferret  | 4              | 10     |
| $\overline{2}$ |            | weight/legs=3    | parrot  | $\overline{2}$ | 6      |
|                |            | weight/legs=5    | penguin | $\overline{2}$ | 10     |
|                |            | weight/legs=6000 | t-rex   | ◠              | 12000  |

**animals:**

Rows in a table can be grouped, and aggregation is performed on each group

```
[expression] as [name], [expression] as [name], ...
```
select [columns] from [table] group by [expression] having [expression];

A having clause filters the set of groups that are aggregated

select weight/legs, count(\*) from animals group by weight/legs having count(\*)>1;

|             |            |                         | kind    | legs           | weight |
|-------------|------------|-------------------------|---------|----------------|--------|
|             |            | weight/legs=5           | dog     | 4              | 20     |
| weight/legs | $count(*)$ | weight/legs=2           | cat     | 4              | 10     |
| 5           | 2          | weight/legs=2<br>$\leq$ | ferret  | 4              | 10     |
|             |            | weight/legs=3           | parrot  | $\overline{2}$ | 6      |
|             |            | weight/legs=5           | penguin | $\overline{2}$ | 10     |
|             |            | weight/legs=6000        | t-rex   | ⌒              | 12000  |

**animals:**

Discussion Question

What's the maximum difference between leg count for two animals with the same weight?